## **Viewing Assessment Details**

The **Assessment Details** page contains interdependent tabs with in-depth information for your analysis. Only a program owner or an assessment owner can access the **Assessment Details** page. Click a tab to understand how different stakeholders have responded in identifying or mitigating the risks. By default, the following tabs are visible on the **Assessment Details** page:

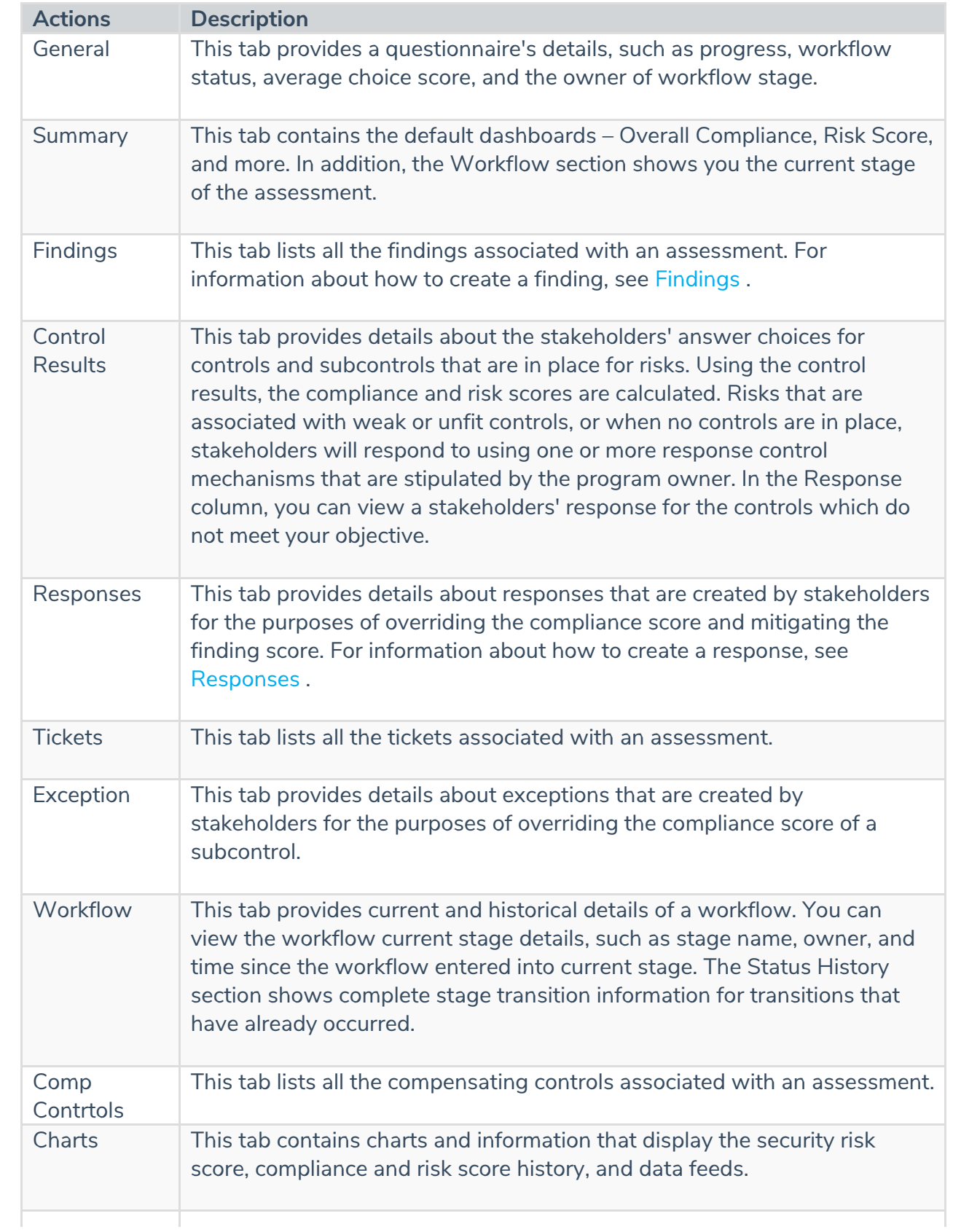

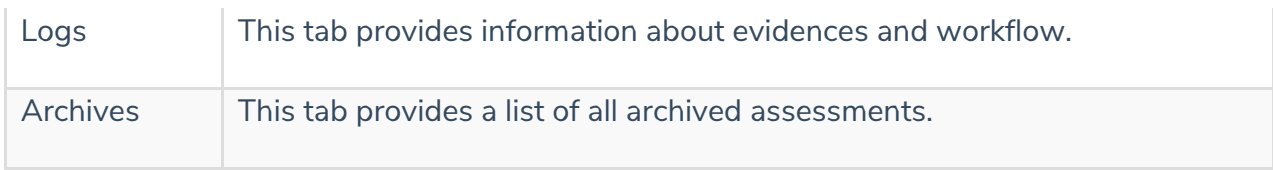